# SO: Threads

Sistemas Operacionais 2017-1 Flavio Figueiredo (<http://flaviovdf.github.io>)

1

## Na aula passada...

- Passamos por processos
- Falamos rapidamente de escalonamento
- Vimos o ciclo de vida de um processo

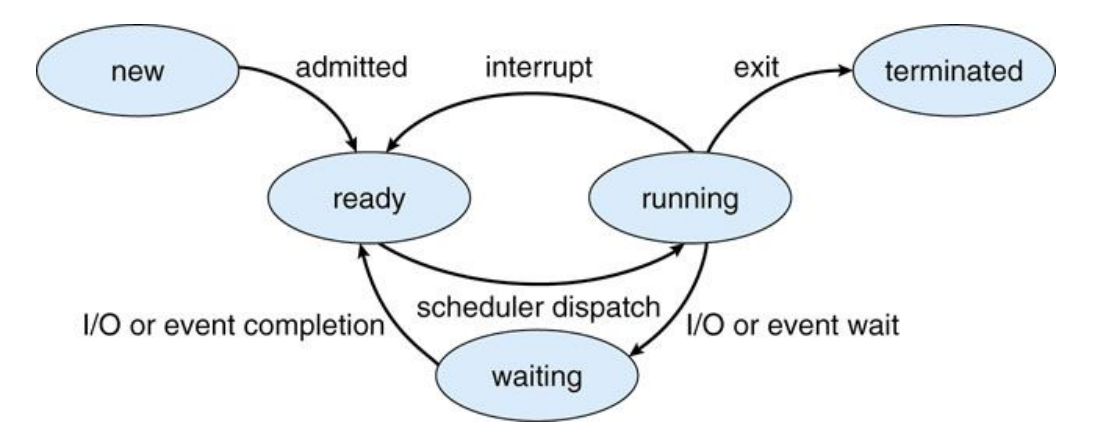

## O que são Threads?

## **Threads**

- Thread: fluxo de controle de instruções
- Processo: espaço de memória e recursos alocados a ele associados (uma thread ou mais)
	- Se um processo tem várias threads, elas compartilham quase todos os recursos e memória
	- Exceção apenas para o que identifica cada thread
		- Contador de programa
		- Registradores
		- Pilha de execução

#### Threads

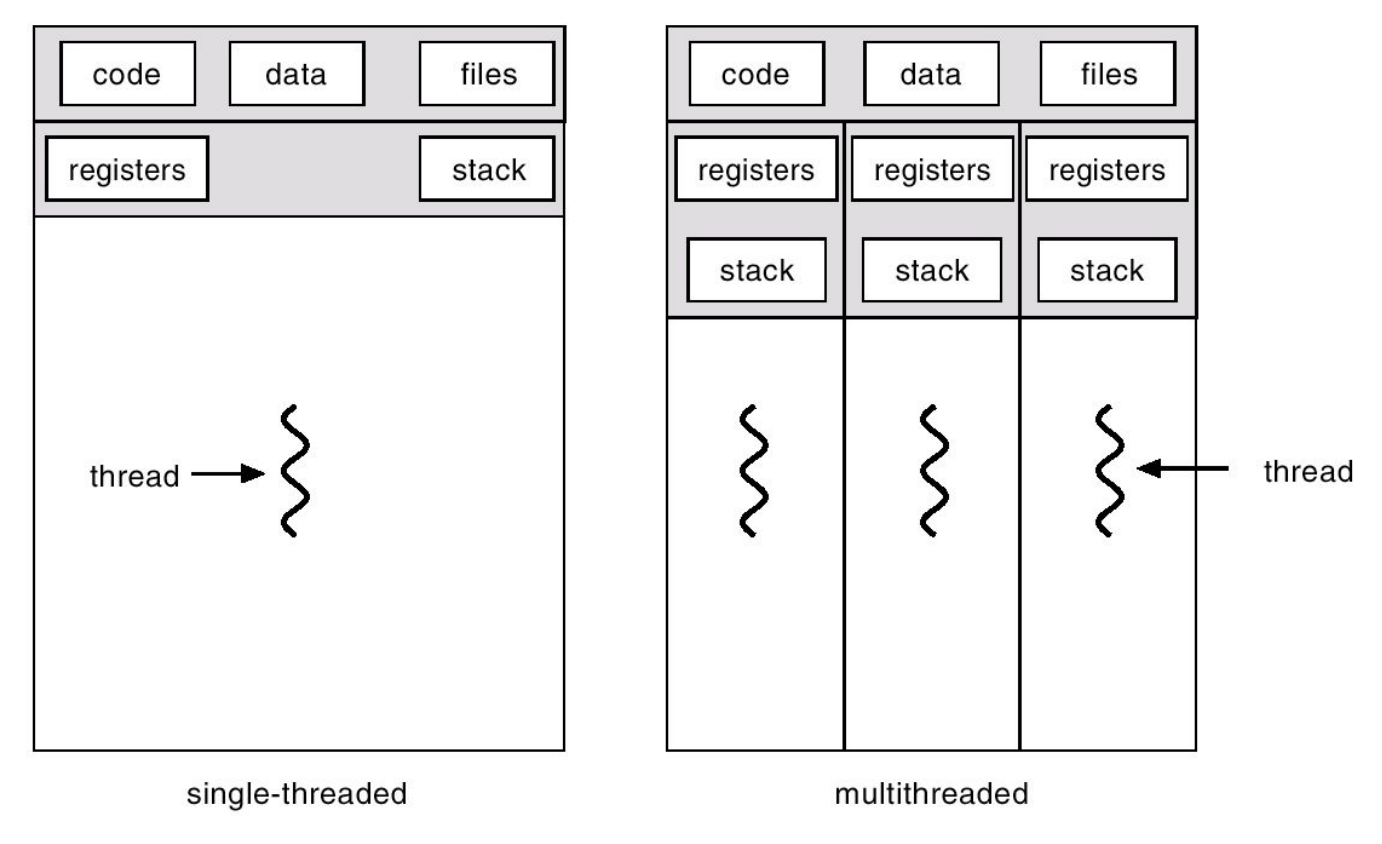

#### Quais são as vantagens de usar threads?

#### **Threads**

- Capacidade de resposta
- Compartilhamento de recursos
- Economia (comparado com processos)
- Facilidade de expressão
- Aproveitamento de arquiteturas multiprocessadas
- Multi-core, hyperthreading

**Uma thread pode ser pensada como um "processo leve"**

# Lembrando de primitivas de sincronização, como você implementaria uma biblioteca de threads?

Imagine que você está em um SO limitado, sem ter multiprocessamento, como o MS-DOS.

## Dois Tipos de Threads

- Kernel Threads
	- Melhor integradas ao escalonador do S.O.
	- Mais overhead
- **•** Green Threads (Nível de Usuário)
	- Mais "leves", pois overhead se limita ao programa
	- Se o kernel não reconhece, pode ser ineficiente

## User Threads

- O kernel escalona o seu processo em uma kernel thread
- Muitas threads de usuário mapeadas para uma única thread de kernel
	- Ocorre, p.ex., quanto o S.O. não reconhece threads, apenas processos
	- Muitos para um
- Qual a consequência de uma system call nas threads?

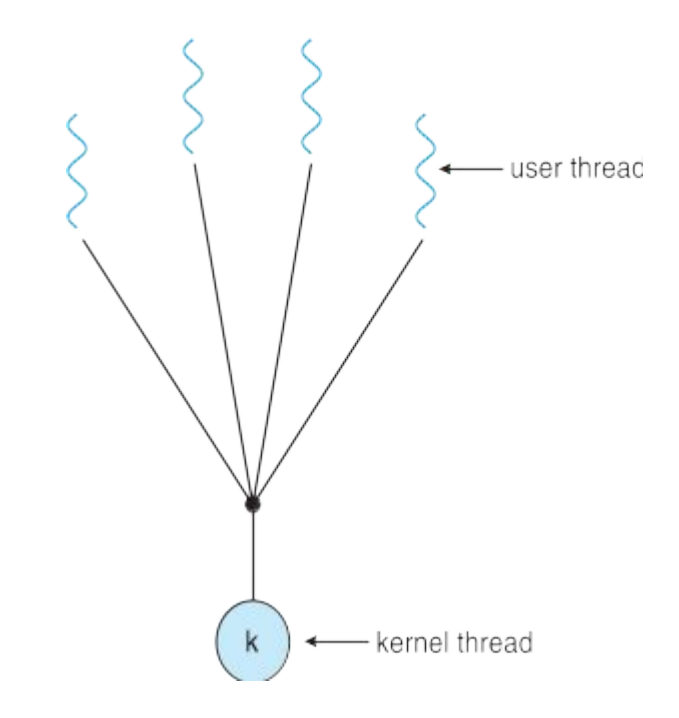

# Kernel Threads

- Mapeamento um-para-um
- O kernel sabe o que é uma thread
- Threads são escalonadas diretamente igual aos processos
- Mapeamento é simples, mas "pesado"
	- Toda troca de threads envolve mudança p/ modo protegido

 $\mathsf{k}$ 

 $\mathsf{k}$ 

k

k

- Lembre-se da troca de contexto de processos
- Windows, Solaris e Linux são todos assim

kernel thread

# Modelo Muitos para Muitos

- Pouco utilizado
- Tenta unir o melhor de 2 mundos
- Threads de usuários leve são mapeadas para um número fixo de threads do kernel

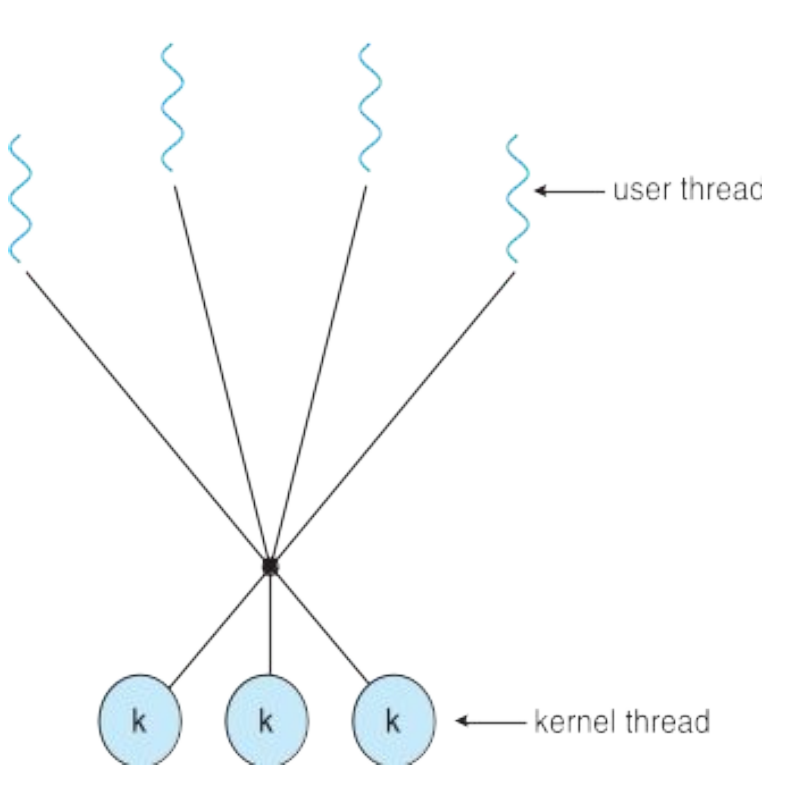

## Threads no Linux

- Totalmente integradas: linux se refere a tarefas (tasks), ao invés de processos e threads
- Criação de uma thread: syscall clone()
	- Semelhante ao fork(), mas sem duplicação da memória
	- permite a uma tarefa compartilhar os apontadores para o espaço de memória de outra
- Bibliotecas pthreads podem (ou não) fazer mapeamento muitos-para-muitos

## Threads em Java

- Threads podem ser criadas:
	- estendendo-se a classe Thread
	- implementando-se a interface Runnable
- Threads são gerenciadas pela JVM
- Basicamente um-para-um

## Threads em Python

- Python permite threads
- Porém:
	- Python é interpretada e tem um lock global no interpretador
	- Ou seja, o interpretador não pode executar várias threads de uma vez
	- Ganhos apenas de E/S
- Alternativas
	- Bibliotecas de multiprocessos

# Aspectos de Implementação

- Um sistema que implementa threads deve definir como lidar com aspectos de execução de processos
- Tratamento de sinais
	- Fork/exec
	- Dados privativos

## Bibliotecas de Threads Implícitas

- Bibliotecas que esconde do usuário o uso de threads
- OpenMP
	- laços em paralelo
- Intel Math Kernel Library
	- Primitivas de algebra linear
	- <https://software.intel.com/en-us/intel-mkl>